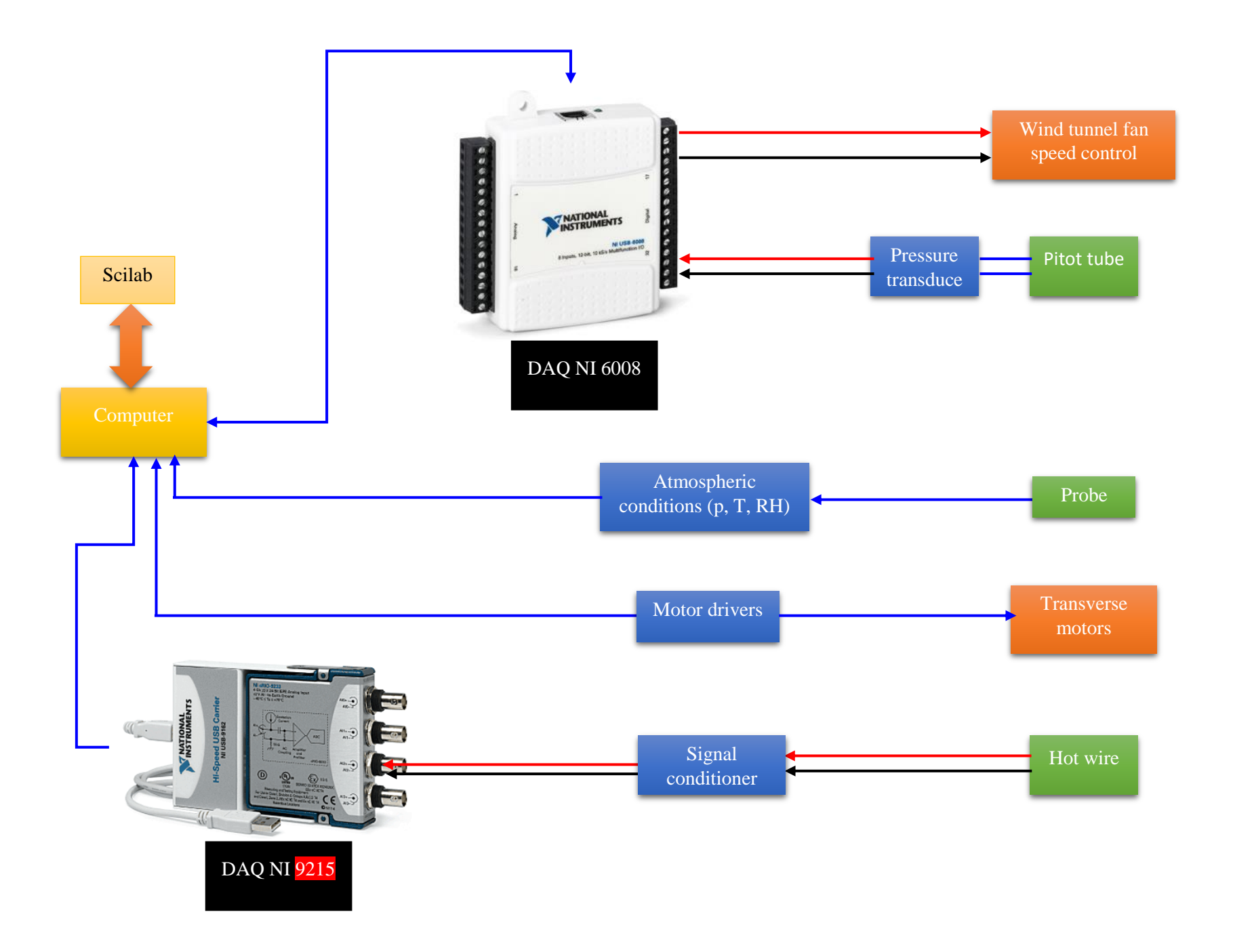

The atmospheric conditions (p, T and RH) were measured using Comet H7331 device. The specs of the device are listed in table 1. The device was connected to the PC via a USB connection. The Modbus protocol was used to transfer data from the apparatus to Scilab. The Modbus module can be loaded on Scilab from the module manager – ATOMS. A simple Scilab code then can be elaborated to get the data from the Comet H7331 registers:

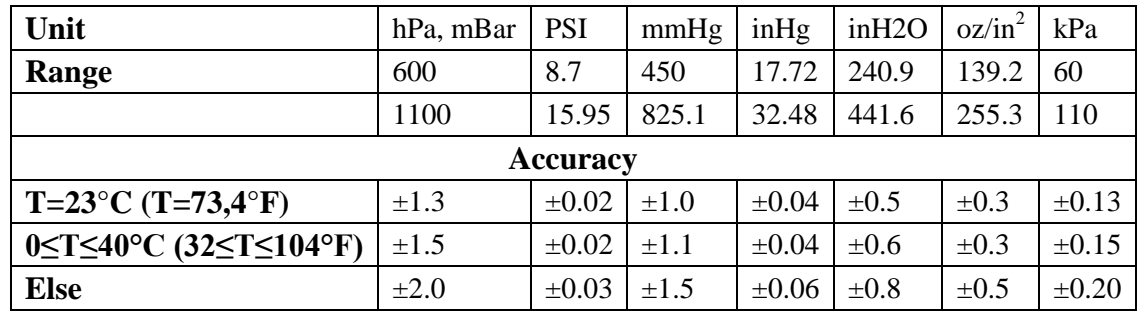

## function [**T**, **RH**, **P**]=SensorAtm(**Time**, **Frequency**)

 *//Open atmospheric conditions modbus connection. //modbus\_newRtu(device, baud, parity, data\_bits, stop\_bits)* mbc = modbus\_newRtu("COM6",9600,'N',8,2) modbus\_connect(mbc) modbus setSlave(mbc,1); modbus setTimeout(mbc,  $-1$ ) *//Get data from the registers. //modbus\_readInRegs(mbc, address, number of input registers to read)*  $[T,e]$ = modbus\_readInRegs(mbc, 48,1)  $[RH,e]$ = modbus readInRegs(mbc, 49,1)  $[P,e]$ = modbus\_readInRegs(mbc,51,1)

 *//The data are received with no decimal points.* **T**=**T**/10; **RH**=**RH**/10; **DP**=**DP**/10; **P**=**P**/100

 *//Close atmospheric conditions modbus connection.* modbus close(mbc) modbus free(mbc) endfunction

A Pitot-static-tube was installed to get the mean flow velocity. The pressure difference across the tube legs was measured using an LSI differential pressure transducer (range:  $0 - 1600$  Pa). The pressure transducer signal was conditioned by an NI DAQ 6008 module before sending to PC via a USB cable. The data were read by Scilab through the NIDAQ module which can be loaded onto Scilab from ATOMS. The Scilab code used to read the pressure difference is shown below:

## function [**dP**]=SensordP(**Time**, **Frequency**)

*//Open differential pressure transducer connection.*

[ taskAI, status  $] =$  DAQ CreateTask ("")

 *//DAQ\_CreateAIVoltageChan (TaskHandle taskHandle, const char physicalChannel[], const char nameToAssignToChannel[], int32 terminalConfig, float64 minVal, float64 maxVal, int32 units, const char customScaleName[])*

DAQ\_CreateAIVoltageChan( taskAI, "Dev2/ai0", DAQ("Val\_Diff"),-5,5)

 *//DAQ\_CfgSampClkTiming (TaskHandle taskHandle, const char source[], float64 rate, int32 activeEdge, int32 sampleMode, uInt64 sampsPerChanToAcquire)*

 DAQ\_CfgSampClkTiming (taskAI,"", **Frequency**, DAQ("Val\_Rising"), DAQ("Val\_ContSamps"), ceil(**Time**\***Frequency**)) DAO StartTask ( taskAI )

 *//DAQ\_ReadAnalogF64 (TaskHandle taskHandle, int32 numSampsPerChan, float64 timeout, bool32 fillMode, float64 readArray[], uInt32 arraySizeInSamps, int32 \*sampsPerChanRead, bool32 \*reserved)*

 **dP**=DAQ\_ReadAnalogF64 ( taskAI,ceil(**Time**\***Frequency**),-1,DAQ("Val\_GroupByChannel"),ceil(**Time**\***Frequency**)) **dP**=(**dP**-2.5898663)/(5.2164903-2.5898663)\*1600 *//Calibration*

 DAQ\_StopTask ( taskAI ) DAQ\_ClearTask ( taskAI ) endfunction

dPTime=10 *//Sample time (s)* dPFrequency=10000 *//Sampling frequency (Hz)* The instantaneous velocity was measured using a Dantec hotwire anemometer. The signal of the hotwire was conditioned by a Dantec adapter then an NI DAQ 9215 module. The final voltage was read by Scilab using a code similar to that used to read the differential pressure transducer:

## function [**HotWireV**]=SensorHW(**Time**, **Frequency**)

[ taskAI, status  $] =$  DAQ CreateTask ("") DAO CreateAIVoltageChan( taskAI, "Dev3/ai0", DAO("Val\_Cfg\_Default"),-10,10) DAQ\_CfgSampClkTiming (taskAI,"", **Frequency**, DAQ("Val\_Rising"), DAQ("Val\_ContSamps"), ceil(**Time**\***Frequency**)) DAQ\_StartTask ( taskAI ) **HotWireV**=DAQ\_ReadAnalogF64 ( taskAI,ceil(**Time**\***Frequency**),-1,DAQ("Val\_GroupByChannel"),ceil(**Time**\***Frequency**)) DAQ\_StopTask ( taskAI ) DAO ClearTask ( taskAI ) endfunction

HWTime=10 *//Sample time (s)* HWFrequency=20000 *//Sampling frequency (Hz)* The fan speed was controlled through an output voltage signal produced by the NI DAQ 6008 module under request of Scilab. The code is detailed below:

function MoveFanTo(**Volt**)

 *//Open fan motor microcontroller connection.* [ taskAO, status  $] = DAG\_CreateTask$  ("") DAQ\_CreateAOVoltageChan(taskAO, "Dev2/ao0",0,5) DAQ\_StartTask ( taskAO )

[a,b]=DAQ\_WriteAnalogF64 ( taskAO,1,-1,DAQ("Val\_GroupByScanNumber"),**Volt**)

 DAQ\_StopTask ( taskAO ) DAQ\_ClearTask ( taskAO ) endfunction

The minimum volt (0) runs the fan at 0.56 Hz while the maximum volt (5) runs it at 49.6 Hz. The fan speed ranges between 0 (corresponding to 0 Hz) and 1450 rpm (corresponding to 50 Hz).

The traverse stepper motors were also controlled by Scilab, through Velmex motor controllers. This time a serial communication toolbox was loaded from ATOMS onto Scilab. The code used to control the two motors is shown in the following lines:

```
//M1 for vertical motion (mm)
//M2 for horizontal motion (mm)
```

```
//Control motor "1"
function M1(Distance)
  ScrewPitch=2.1 //Distance per revolution (mm)
  Rev=Distance/ScrewPitch //Total number of revolutions
  SPR=400 //Number of steps per revolution
  Steps=-1*Rev*SPR //Total number of steps
  Speed=1000 //Steps/second
  Time=abs(Steps/Speed) //Motion time (s)
 str = [F C set M1M4, get M1M, (SIM' string(Speed)'), (I1M' string(Ssteps)'), R']; h=openserial(5,"9600,n,8,1")
  writeserial(h,str)
  closeserial(h)
  sleep(Time*1000+1000)
endfunction
//Control motor "2"
```

```
function M2(Distance)
  ScrewPitch=2.1 //Distance per revolution (mm)
  Rev=Distance/ScrewPitch //Total number of revolutions
  SPR=400 //Number of steps per revolution
  Steps=Rev*SPR //Total number of steps
  Speed=400 //Steps/second
  Time=abs(Steps/Speed) //Motion time (s)
 str = [F C set M1M4, get M1M, (S2M' string(Speed)'), (I2M' string(Steps)'), R']; h=openserial(5,"9600,n,8,1")
  writeserial(h,str)
  closeserial(h)
  sleep(Time*1000+1000)
endfunction
```